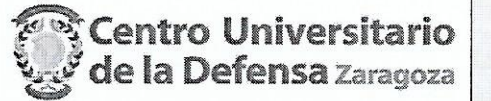

## **CONCURSO PÚBLICO CONTRATACIÓN DE PROFESORES** ACTA DE VALORACIÓN DE LOS CURRÍCULOS

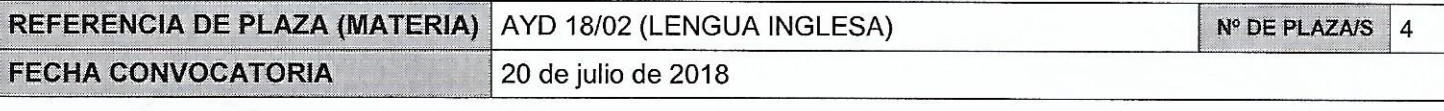

En Zaragoza, a 19 de septiembre de 2018, reunidos los miembros de Miembros de la Comisión: la Comisión citados al margen, que han de juzgar el concurso para la Presidente: provisión de la plazas de profesor de la materia indicada, convocadas por Resolución del Director del Centro Universitario de la Defensa de Francisco Collado Rodríguez Zaragoza, se reúnen para valorar la primera prueba del concurso Vocal: reseñado. Ignacio Vázquez Orta Las puntuaciones, de acuerdo con los criterios de valoración, obtenidas por los candidatos se citan a continuación. Secretaria: María José Luzón Marco

Adjúntese el listado de candidatos con su puntuación. Añádanse más hojas si son necesarias, numeradas y firmadas por el Presidente y la Secretaria.

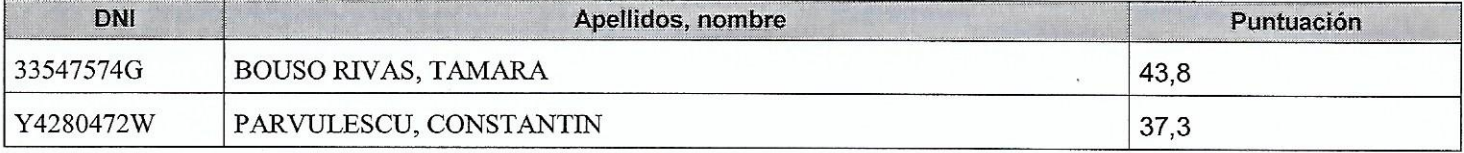

## **CANDIDATOS NO IDÓNEOS**

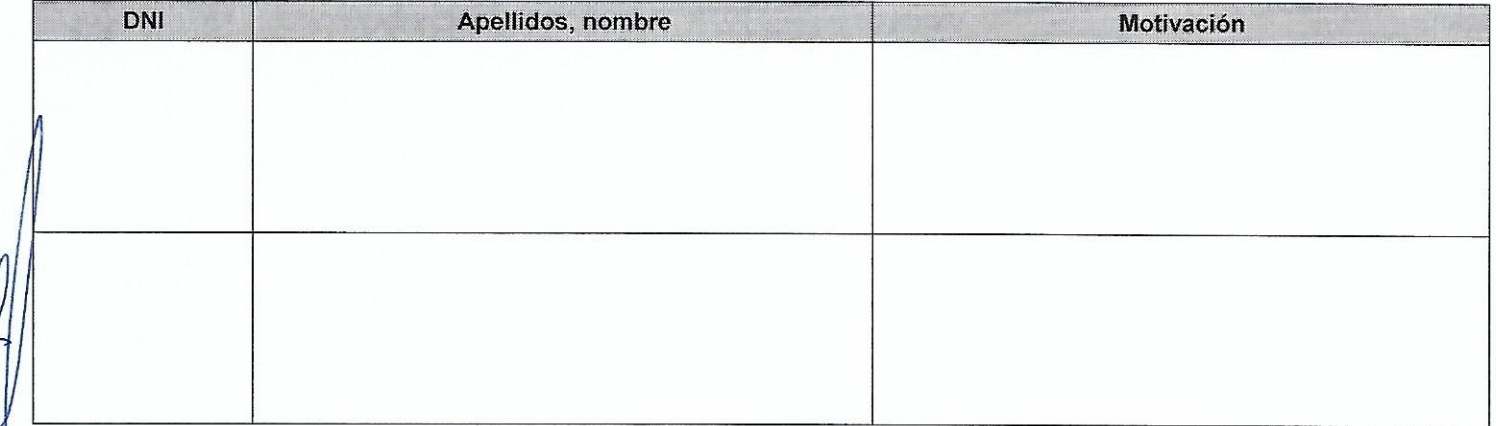

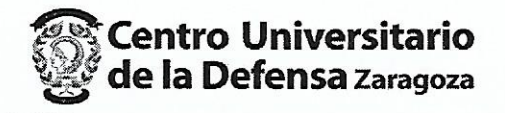

ACTA DE VALORACIÓN DE LOS CURRÍCULOS AYD 18/02 (LENGUA INGLESA)

El Presidente:

Fdo.: Francisco Collado Rodríguez

**El Vocal:** 

 $\alpha$ 

Fdo.: Ignacio Vázquez Orta

La Secretaria:

Fdo.: María José Luzón Marco